### **Das ivoris**® **Konzept**

- $\checkmark$  individuelle Beratung und Präsentation Vorführung und Beratung in Ihrer Praxis Online-Präsentation auf Ihrem PC selbst ausprobieren auf unserem Demo-Server
- $\checkmark$  Installation und Einweisung nach Wunsch Programm-Installation und -Einweisung vor Ort Online-Installation und -Trainings kompetente IT-Partner vor Ort
- persönlicher Service Datentransfer aus Ihrem bisherigen System Unterstützung bei der Inbetriebnahme kompetente und gut erreichbare Hotline regelmäßige individuelle und zentrale Trainings
- Komponenten nach Maß Verwaltungs- und Diagnostik-Software Termin- und Patientenmanagement Röntgenkopplung, 3D-Archiv digitale Dokumentation, Barcode-Technologie mobile Datenerfassung per Touch

Weitere Informationen finden Sie unter ivoris.de und praxis-upgrade.de.

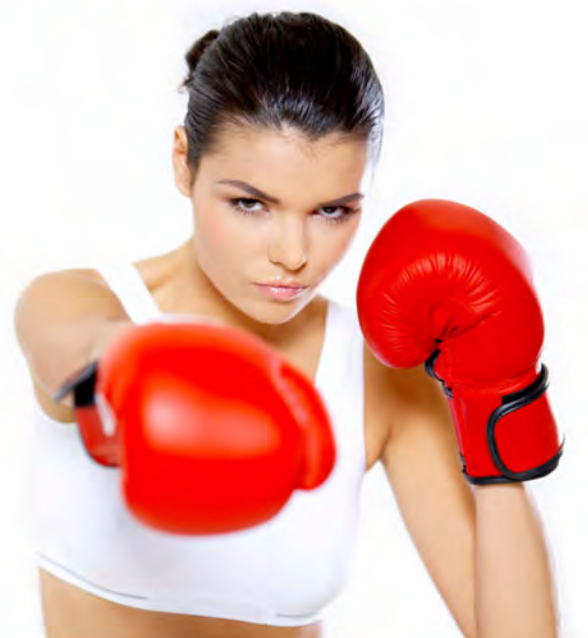

### **ivoris**® **feedback**

Einfach im Browser eingeben:

#### **ivoris.uservoice.com**

Bitte verwenden Sie die Ihnen bekannten Zugangsdaten mit Ihrer Kundennummer und Ihrem Passwort.

**Kontakt** info@ivoris.de **Telefon: 03745 7824-33**

### **Rückantwort-Fax: 03745 7824-633**

- □ Bitte kontaktieren Sie mich.
- □ Bitte senden Sie mir meine Zugangsdaten zu.

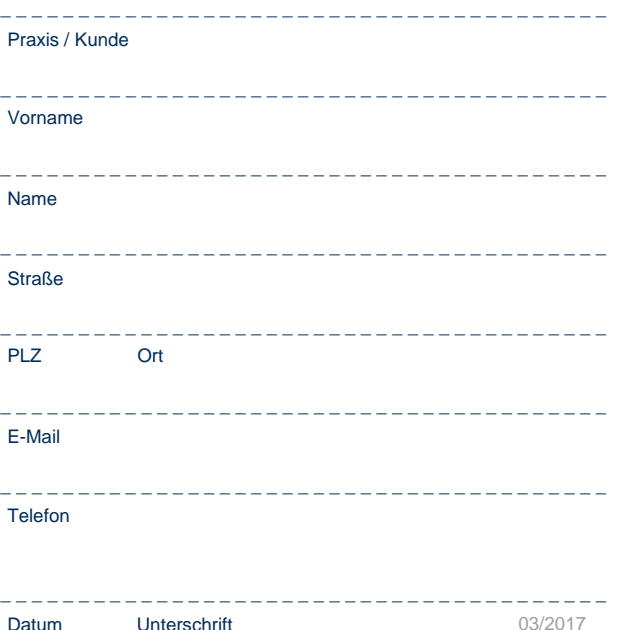

## **ivoris®** feedback

Ihre Stimme hat Gewicht.

**ivoris**® Kraftvolle Lösungen für Sie.

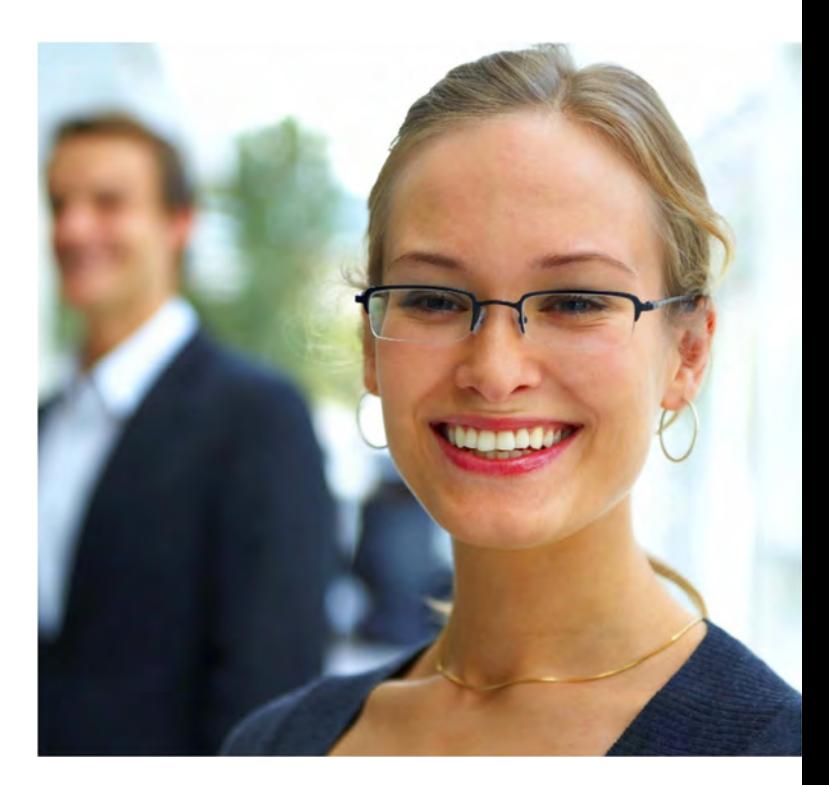

### **DentalSoftwarePower**

## *ivoris*

### **Was ist ivoris**® **feedback?**

- **ivoris**® feedback ist ein Sprachrohr für unsere Anwender
- Ideen und Vorschläge werden von Anwendern für Anwender öffentlich zur Diskussion gestellt

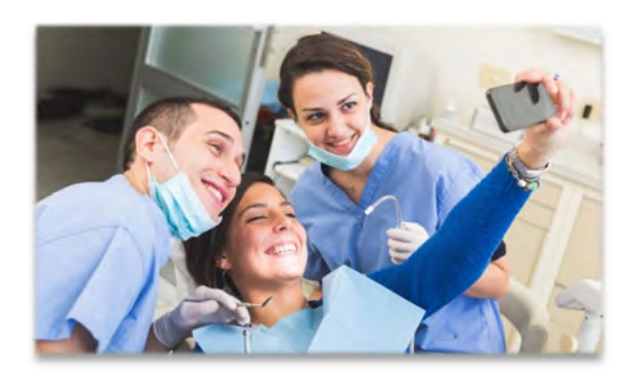

### **Zielstellung von ivoris**® **feedback**

- Einbeziehen der Anwender sowohl in die Planung als auch in die Entwicklung von **ivoris**®
- $\checkmark$  Diskussion zwischen Anwendern
- $\checkmark$  Bewertung und Wichtung von Ideen und Anregungen
- Steigerung der Transparenz und Effizienz der Produktentwicklung

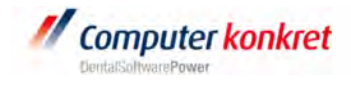

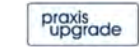

# Wir beziehen unsere Anwender aktiv ein.

### **Zugang zu ivoris**® **feedback**

- die Plattform ist direkt in die **ivoris**® Programmumgebung (Sidebar) integriert
- $\checkmark$  alternativ können Kunden die Plattform auch direkt über den Browser erreichen **www.ivoris.uservoice.com**

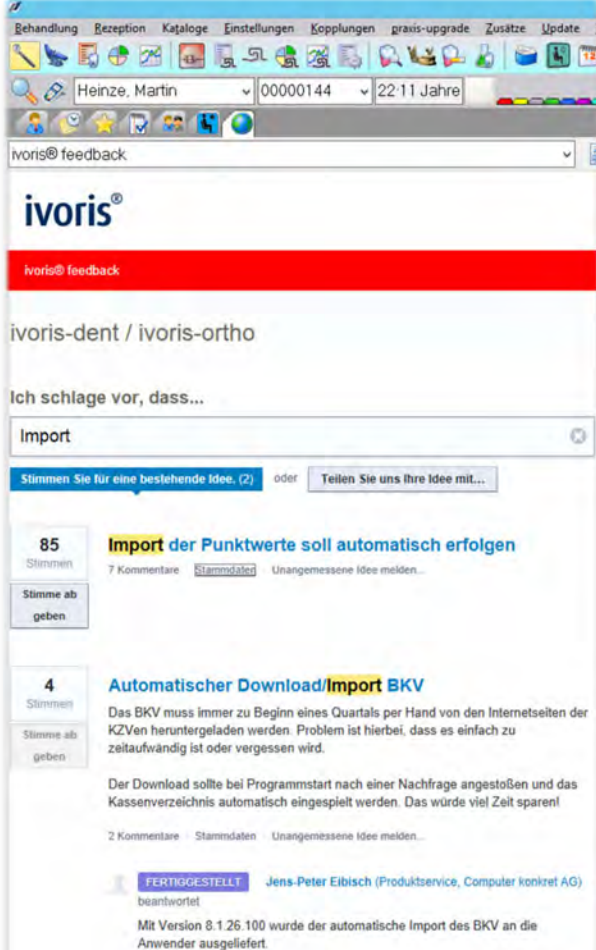

#### **Die Regeln**

- $\checkmark$  jeder Anwender kann sich nur einmal anmelden
- $\checkmark$  Anwender können beliebig viele Ideen veröffentlichen
- $\checkmark$  es gibt je eine Produktkategorie für Management- bzw. Diagnostiksoftware
- $\checkmark$  jeder Anwender hat pro Produktkategorie zehn Stimmen
- $\checkmark$  pro Idee können maximal drei dieser Stimmen vergeben werden

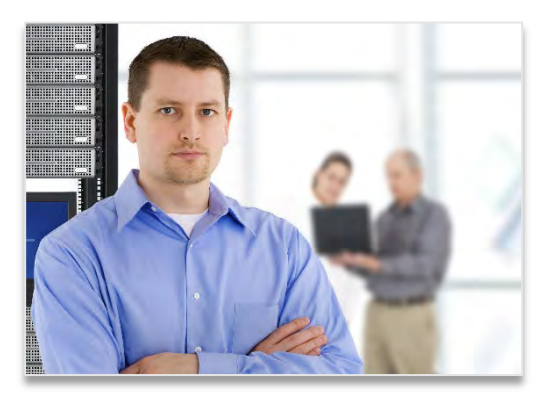

- Computer konkret bewertet diese Ideen und Wünsche bevorzugt bei der weiteren Produktentwicklung
- $\checkmark$  Computer konkret informiert über die Integration von Wünschen und Anregungen in **ivoris**®